# 61A Lecture 23

Wednesday, October 30

• Homework 7 due Tuesday 11/5 @ 11:59pm.

• Homework 7 due Tuesday 11/5 @ 11:59pm.

• Project 1 composition revisions due Thursday 11/7 @ 11:59pm.

• Homework 7 due Tuesday 11/5 @ 11:59pm.

• Project 1 composition revisions due Thursday 11/7 @ 11:59pm.

2

• Midterm 2 is graded.

- Homework 7 due Tuesday 11/5 @ 11:59pm.
- Project 1 composition revisions due Thursday 11/7 @ 11:59pm.

 $\frac{1}{2}$ 

- Midterm 2 is graded.
	- (And yes, it was very challenging.)

• Homework 7 due Tuesday 11/5 @ 11:59pm.

• Project 1 composition revisions due Thursday 11/7 @ 11:59pm.

2

• Midterm 2 is graded.

- (And yes, it was very challenging.)
- Mean: 30

- Homework 7 due Tuesday 11/5 @ 11:59pm.
- Project 1 composition revisions due Thursday 11/7 @ 11:59pm.
- Midterm 2 is graded.
	- (And yes, it was very challenging.)
	- Mean: 30
	- Solutions will be posted and exams distributed soon.

**Scheme** 

What are people saying about Lisp?

 $\overline{4}$ 

---------------------------

What are people saying about Lisp?

• "The greatest single programming language ever designed." -Alan Kay, co-inventor of Smalltalk and OOP

 $\frac{1}{4}$ 

What are people saying about Lisp?

• "The greatest single programming language ever designed." -Alan Kay, co-inventor of Smalltalk and OOP

4

• "The only computer language that is beautiful." -Neal Stephenson, DeNero's favorite sci-fi author

What are people saying about Lisp?

- "The greatest single programming language ever designed." -Alan Kay, co-inventor of Smalltalk and OOP
- "The only computer language that is beautiful." -Neal Stephenson, DeNero's favorite sci-fi author
- "God's programming language." -Brian Harvey, Berkeley CS instructor extraordinaire

What are people saying about Lisp?

```
• "The greatest single programming language ever designed."
  -Alan Kay, co-inventor of Smalltalk and OOP
```

```
• "The only computer language that is beautiful."
  -Neal Stephenson, DeNero's favorite sci-fi author
```
• "God's programming language."

-Brian Harvey, Berkeley CS instructor extraordinaire

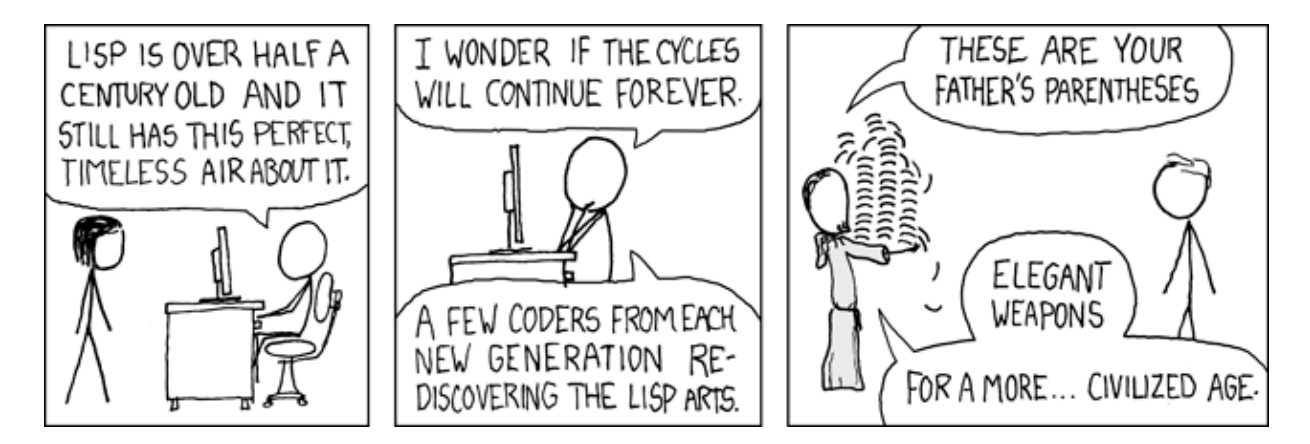

http://imgs.xkcd.com/comics/lisp\_cycles.png

Scheme programs consist of expressions, which can be:

Scheme programs consist of expressions, which can be:

•Primitive expressions: 2, 3.3, true, +, quotient, ...

 $\frac{1}{5}$ 

Scheme programs consist of expressions, which can be:

•Primitive expressions: 2, 3.3, true, +, quotient, ...

<u>5</u>

•Combinations: (quotient 10 2), (not true), ...

Scheme programs consist of expressions, which can be:

- •Primitive expressions: 2, 3.3, true, +, quotient, ...
- •Combinations: (quotient 10 2), (not true), ...

Numbers are self-evaluating; *symbols* are bound to values.

Scheme programs consist of expressions, which can be:

- •Primitive expressions: 2, 3.3, true, +, quotient, ...
- •Combinations: (quotient 10 2), (not true), ...

Numbers are self-evaluating; *symbols* are bound to values.

Call expressions include an operator and 0 or more operands in parentheses.

Scheme programs consist of expressions, which can be:

- •Primitive expressions: 2, 3.3, true, +, quotient, ...
- •Combinations: (quotient 10 2), (not true), ...

Numbers are self-evaluating; *symbols* are bound to values.

Call expressions include an operator and 0 or more operands in parentheses.

```
> (quotient 10 2)
5
```
Scheme programs consist of expressions, which can be:

- •Primitive expressions: 2, 3.3, true, +, quotient, ...
- •Combinations: (quotient 10 2), (not true), ...

Numbers are self-evaluating; *symbols* are bound to values.

Call expressions include an operator and 0 or more operands in parentheses.

> (quotient 10 2)

"quotient" names Scheme's built-in integer division procedure (i.e., function)

Scheme programs consist of expressions, which can be:

- •Primitive expressions: 2, 3.3, true, +, quotient, ...
- •Combinations: (quotient 10 2), (not true), ...

Numbers are self-evaluating; *symbols* are bound to values.

Call expressions include an operator and 0 or more operands in parentheses.

> (quotient 10 2) 5 > (quotient (+ 8 7) 5) 3

"quotient" names Scheme's built-in integer division procedure (i.e., function)

Scheme programs consist of expressions, which can be:

- •Primitive expressions: 2, 3.3, true, +, quotient, ...
- •Combinations: (quotient 10 2), (not true), ...

Numbers are self-evaluating; *symbols* are bound to values.

Call expressions include an operator and 0 or more operands in parentheses.

```
> (quotient 10 2)
5
> (quotient (+ 8 7) 5)
3
> (+ (+ 3)(+ ( * 2 4)(+ 3 5))
     (+ (- 10 7) 6))
```
"quotient" names Scheme's built-in integer division procedure (i.e., function)

Scheme programs consist of expressions, which can be:

- •Primitive expressions: 2, 3.3, true, +, quotient, ...
- •Combinations: (quotient 10 2), (not true), ...

Numbers are self-evaluating; *symbols* are bound to values.

Call expressions include an operator and 0 or more operands in parentheses.

> (quotient 10 2) 5 > (quotient (+ 8 7) 5) 3 > (+ (\* 3 (+ (\* 2 4) (+ 3 5))) (+ (- 10 7) 6)) "quotient" names Scheme's built-in integer division procedure (i.e., function) Combinations can span multiple lines (spacing doesn't matter)

Scheme programs consist of expressions, which can be:

- •Primitive expressions: 2, 3.3, true, +, quotient, ...
- •Combinations: (quotient 10 2), (not true), ...

Numbers are self-evaluating; *symbols* are bound to values.

Call expressions include an operator and 0 or more operands in parentheses.

> (quotient 10 2) 5 > (quotient (+ 8 7) 5) 3 > (+ (\* 3 (+ (\* 2 4) (+ 3 5))) (+ (- 10 7) 6)) "quotient" names Scheme's built-in integer division procedure (i.e., function) Combinations can span multiple lines (spacing doesn't matter)

Scheme programs consist of expressions, which can be:

- •Primitive expressions: 2, 3.3, true, +, quotient, ...
- •Combinations: (quotient 10 2), (not true), ...

Numbers are self-evaluating; *symbols* are bound to values.

Call expressions include an operator and 0 or more operands in parentheses.

> (quotient 10 2) 5 > (quotient (+ 8 7) 5) 3 > (+ (\* 3 (+ (\* 2 4) (+ 3 5))) (+ (- 10 7) 6)) "quotient" names Scheme's built-in integer division procedure (i.e., function) Combinations can span multiple lines (spacing doesn't matter)

Scheme programs consist of expressions, which can be:

- •Primitive expressions: 2, 3.3, true, +, quotient, ...
- •Combinations: (quotient 10 2), (not true), ...

Numbers are self-evaluating; *symbols* are bound to values.

Call expressions include an operator and 0 or more operands in parentheses.

> (quotient 10 2) 5 > (quotient (+ 8 7) 5) 3 > (+ (\* 3 (+ (\* 2 4) (+ 3 5))) (+ (- 10 7) 6)) "quotient" names Scheme's built-in integer division procedure (i.e., function) Combinations can span multiple lines (spacing doesn't matter)

Scheme programs consist of expressions, which can be:

- •Primitive expressions: 2, 3.3, true, +, quotient, ...
- •Combinations: (quotient 10 2), (not true), ...

Numbers are self-evaluating; *symbols* are bound to values.

Call expressions include an operator and 0 or more operands in parentheses.

> (quotient 10 2) 5 > (quotient (+ 8 7) 5) 3 > (+ (\* 3 (+ (\* 2 4) (+ 3 5))) (+ (- 10 7) 6)) "quotient" names Scheme's built-in integer division procedure (i.e., function) Combinations can span multiple lines (spacing doesn't matter)

Scheme programs consist of expressions, which can be:

- •Primitive expressions: 2, 3.3, true, +, quotient, ...
- •Combinations: (quotient 10 2), (not true), ...

Numbers are self-evaluating; *symbols* are bound to values.

Call expressions include an operator and 0 or more operands in parentheses.

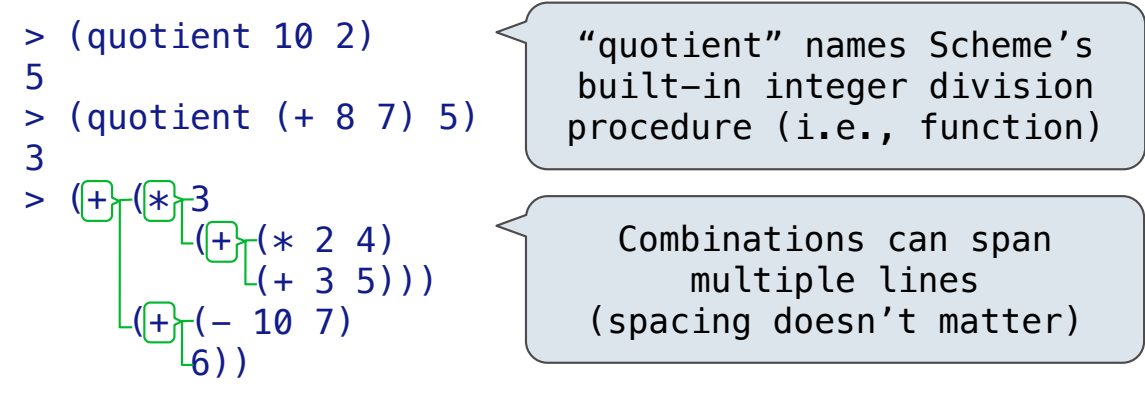

(Demo)

A combination that is not a call expression is a *special form*:

A combination that is not a call expression is a *special form*:

• If expression: (if <predicate> <consequent> <alternative>)

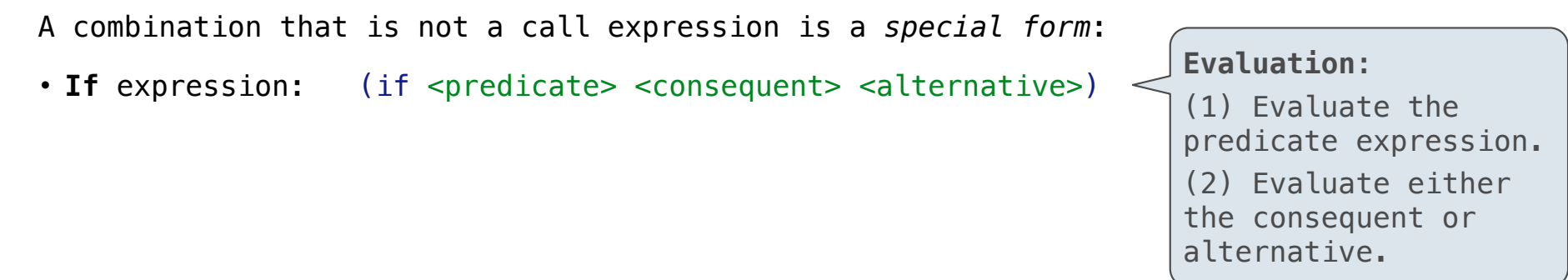
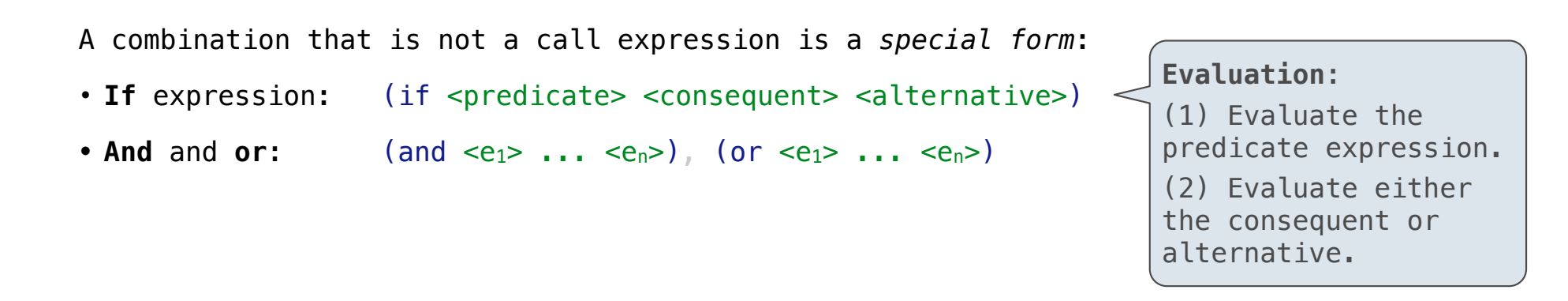

- A combination that is not a call expression is a *special form*:
- If expression: (if <predicate> <consequent> <alternative>) <
- And and or:  $($ and  $\langle e_1 \rangle$  ...  $\langle e_n \rangle$  $($  or  $\langle e_1 \rangle$  ...  $\langle e_n \rangle$  $)$
- Binding symbols: (define <symbol> <expression>)

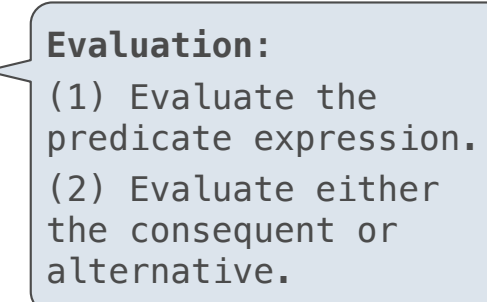

- A combination that is not a call expression is a *special form*:
- If expression: (if <predicate> <consequent> <alternative>)
- And and or:  $($ and  $\langle e_1 \rangle$  ...  $\langle e_n \rangle$  $($  or  $\langle e_1 \rangle$  ...  $\langle e_n \rangle$
- Binding symbols: (define <symbol> <expression>)

```
Evaluation: 
(1) Evaluate the 
predicate expression.
(2) Evaluate either 
the consequent or 
alternative.
```

```
 > (define pi 3.14)
> (* pi 2)
 6.28
```
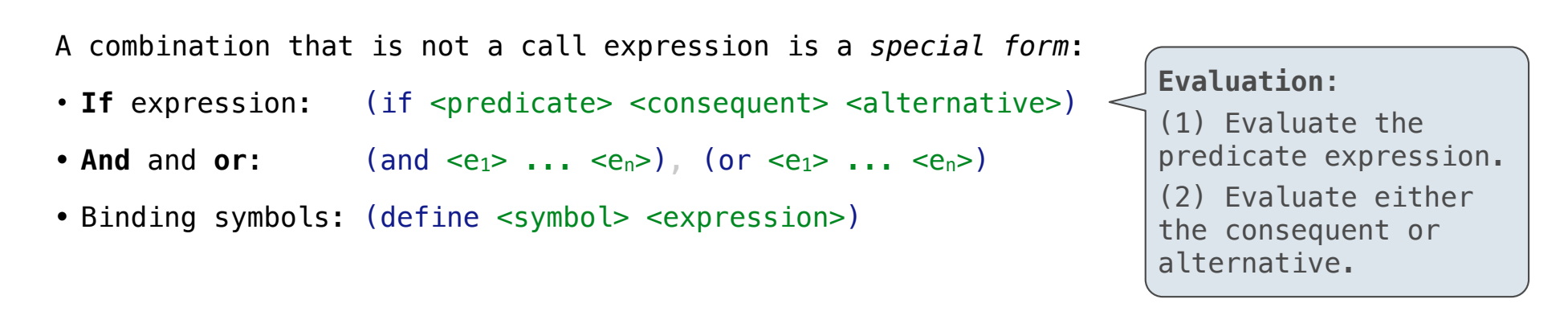

```
> (define pi 3.14)<> (* pi 2)
 6.28
                     The symbol "pi" is bound to 3.14 in the 
                                   global frame
```
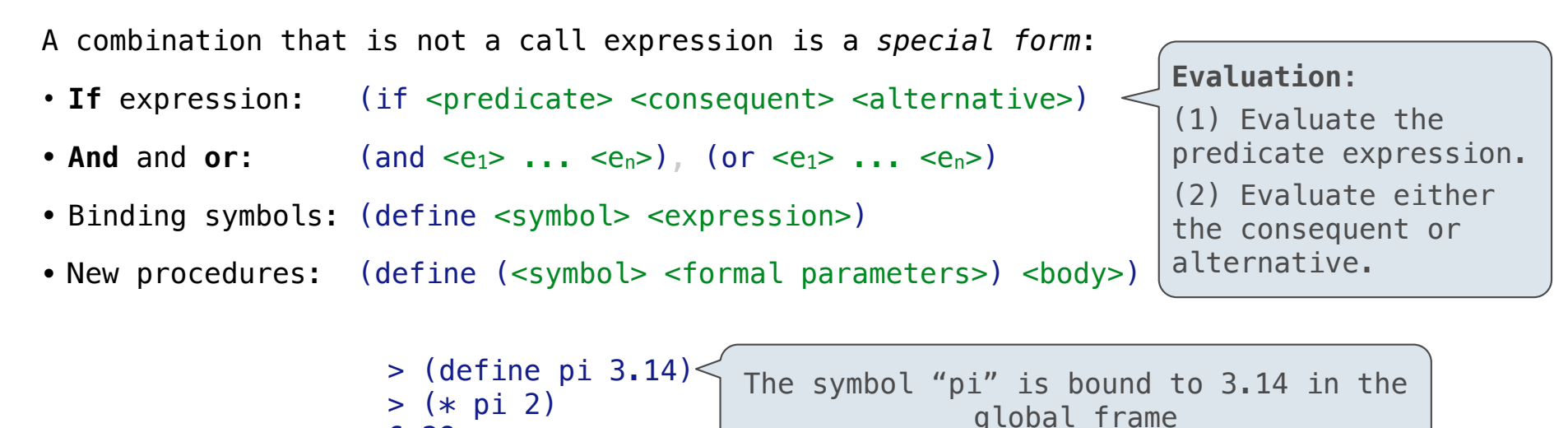

6.28

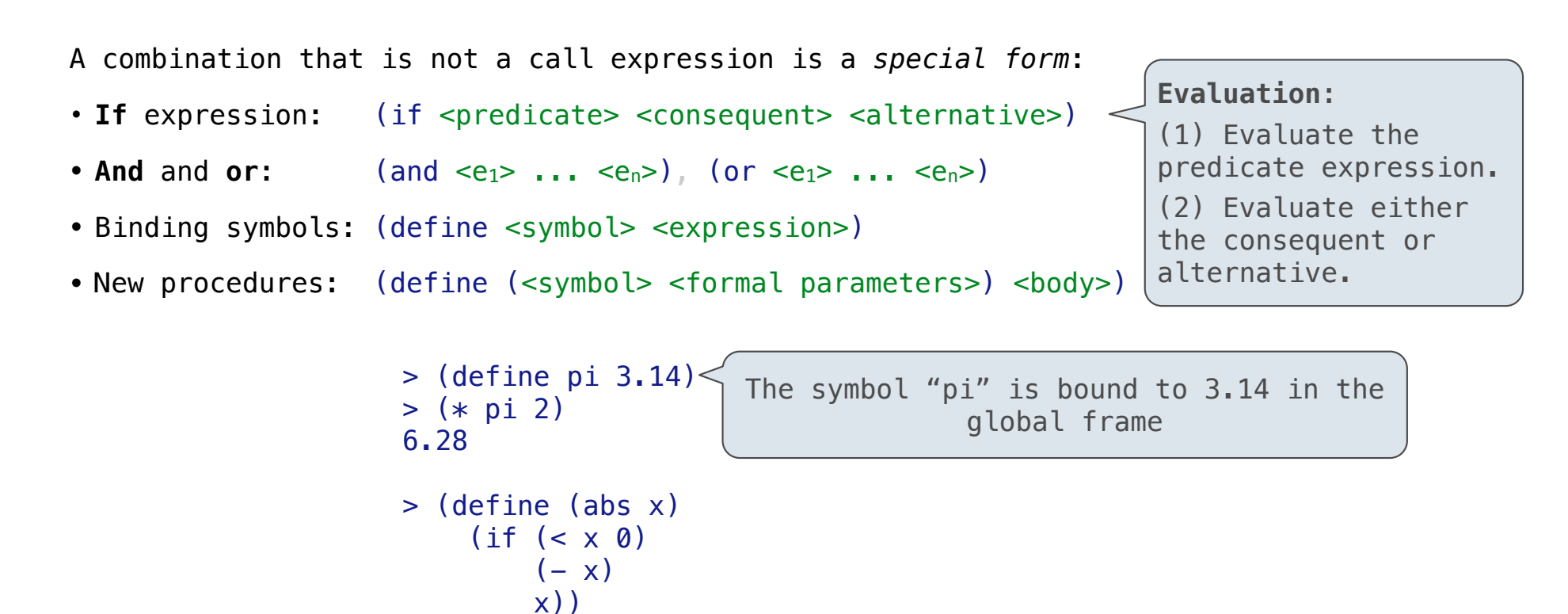

 $>$  (abs  $-3$ )

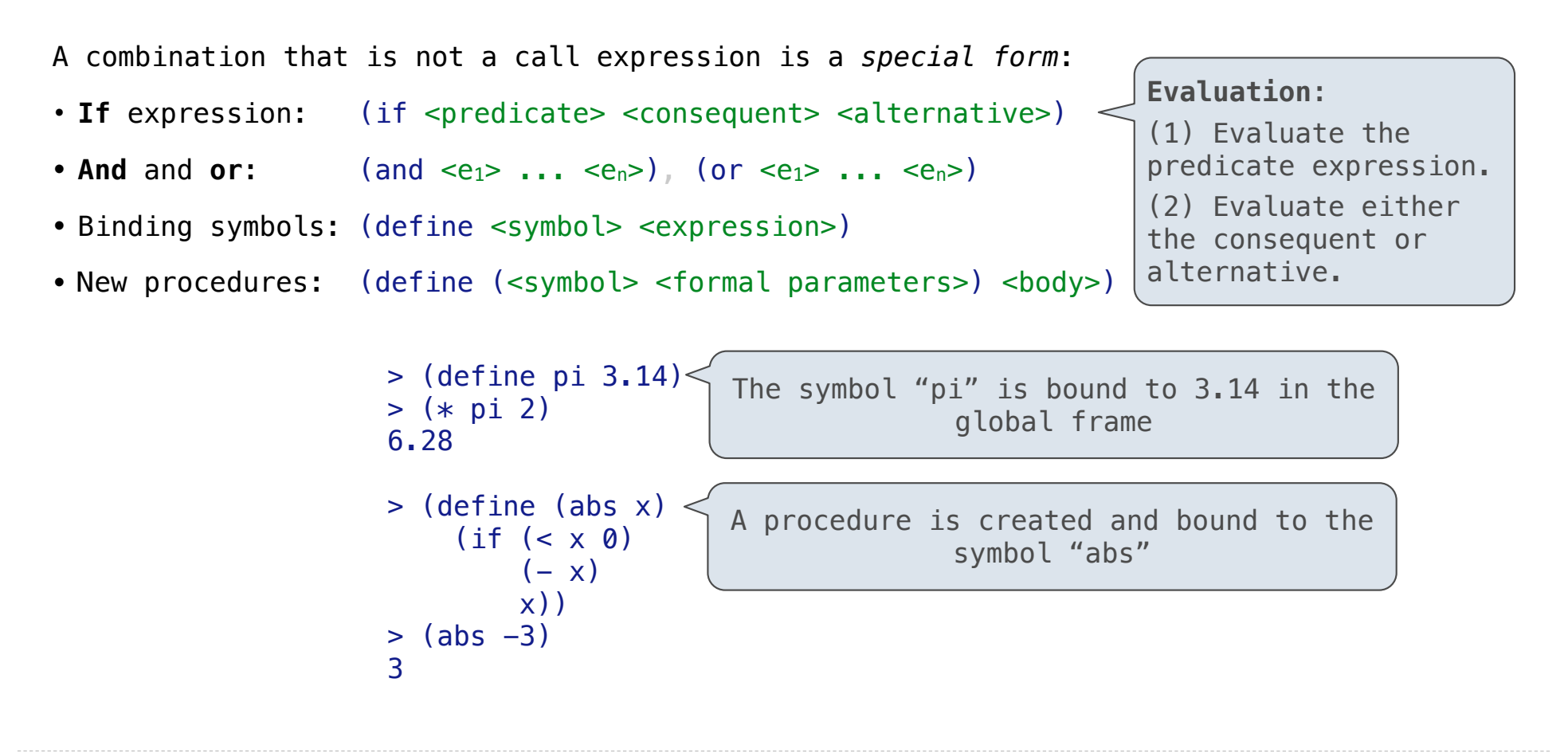

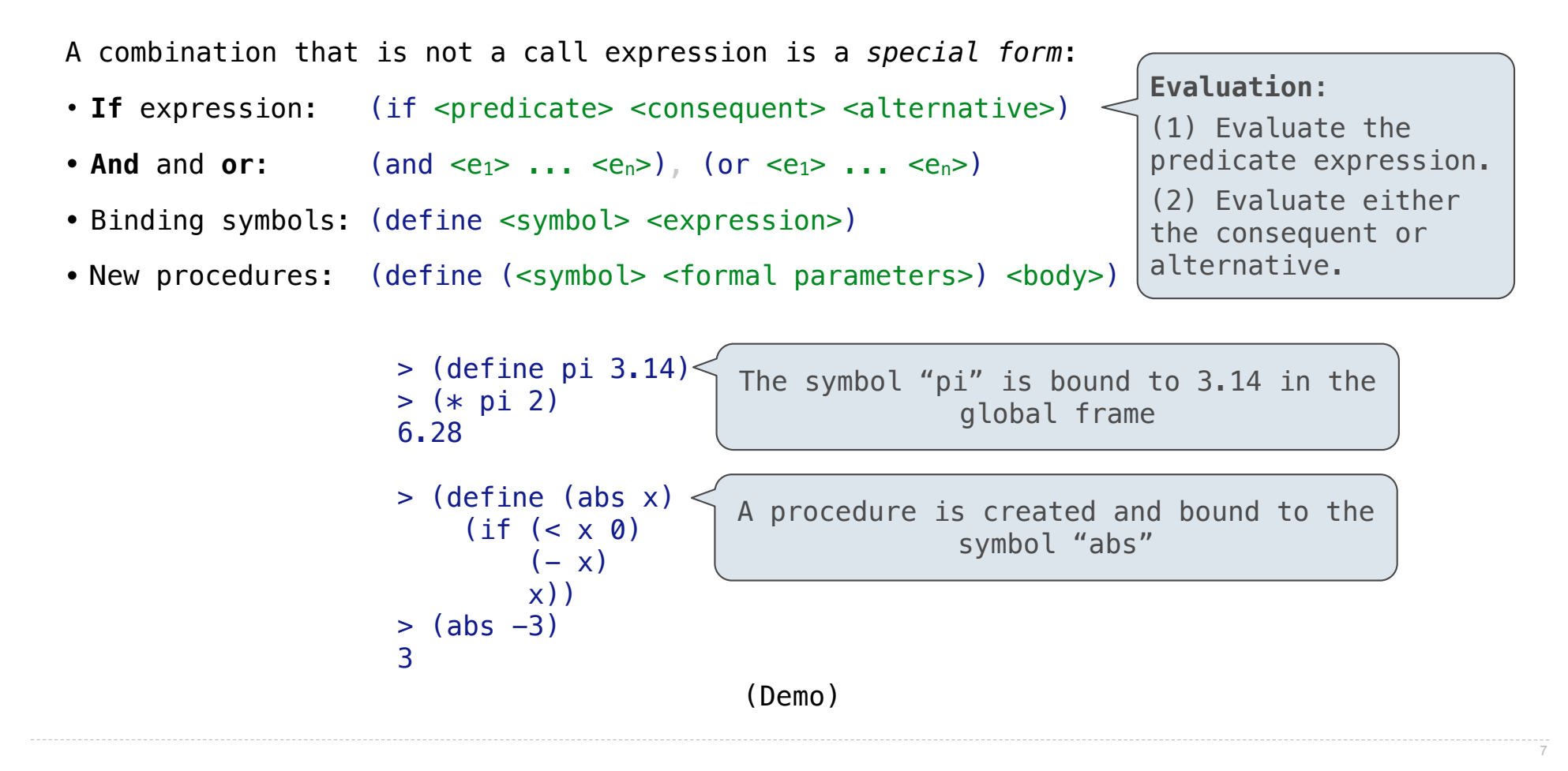

Counting Trees

The structure of a sentence can be described by a tree. Each sub-tree is a *constituent*.

The structure of a sentence can be described by a tree. Each sub-tree is a *constituent*.

9

a long noun phrase

The structure of a sentence can be described by a tree. Each sub-tree is a *constituent*.

a long noun phrase

The structure of a sentence can be described by a tree. Each sub-tree is a *constituent*.

9

a long noun phrase

a two word modifier

The structure of a sentence can be described by a tree. Each sub-tree is a *constituent*.

---<br>9

a long noun phrase

a two word modifier

The structure of a sentence can be described by a tree. Each sub-tree is a *constituent*.

a long noun phrase

a two word modifier

some trees are balanced

.<br>و

The structure of a sentence can be described by a tree. Each sub-tree is a *constituent*.

a long noun phrase

a two word modifier

some trees are balanced

The structure of a sentence can be described by a tree. Each sub-tree is a *constituent*.

a long noun phrase

a two word modifier

some trees are balanced

the other trees lean

 $\overline{9}$ 

The structure of a sentence can be described by a tree. Each sub-tree is a *constituent*.

.<br>و

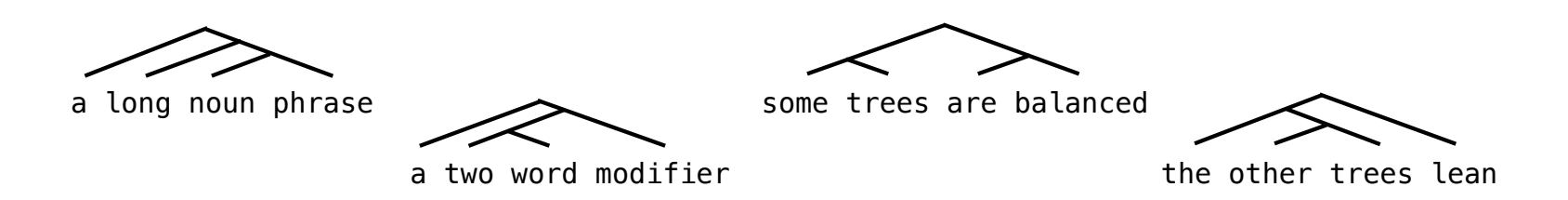

The structure of a sentence can be described by a tree. Each sub-tree is a *constituent*.

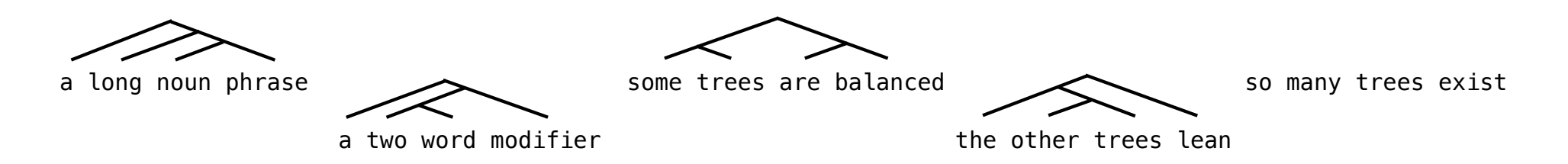

The structure of a sentence can be described by a tree. Each sub-tree is a *constituent*.

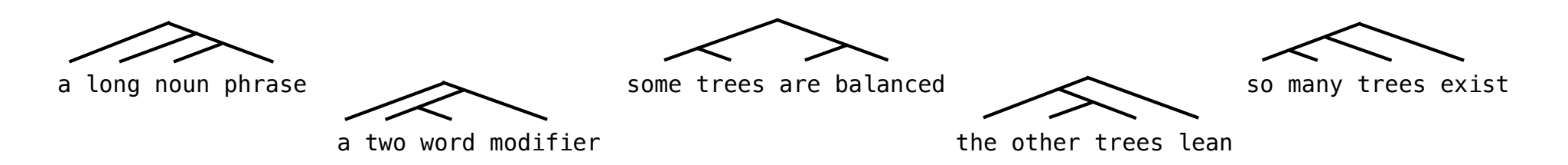

The structure of a sentence can be described by a tree. Each sub-tree is a *constituent*.

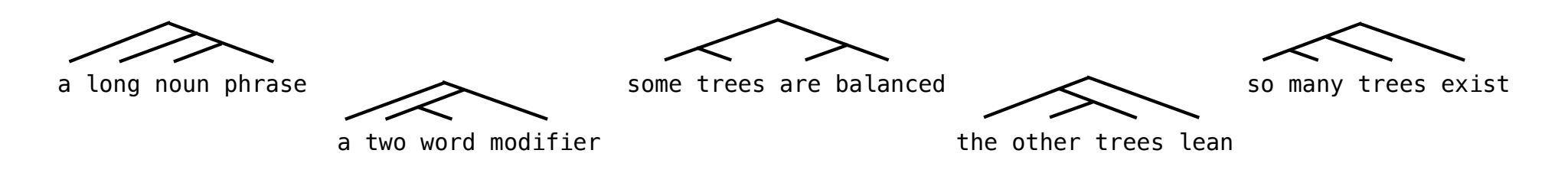

W X Y Z

The structure of a sentence can be described by a tree. Each sub-tree is a *constituent*.

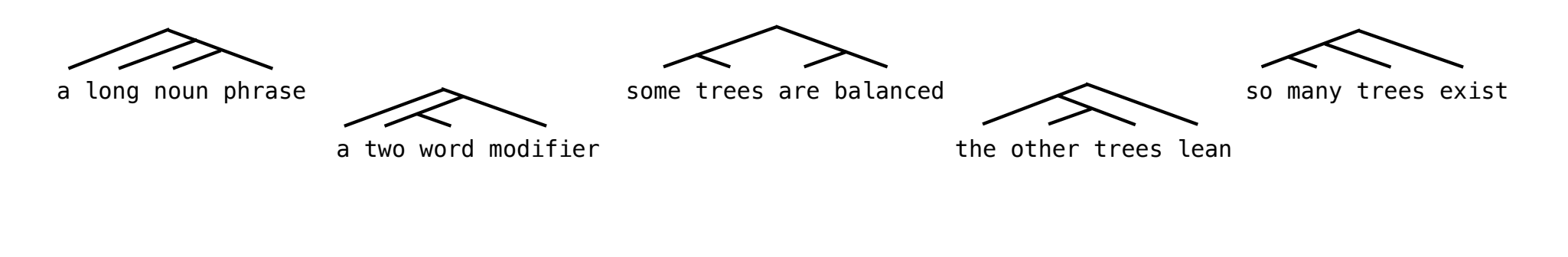

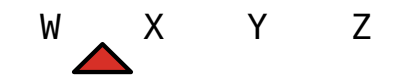

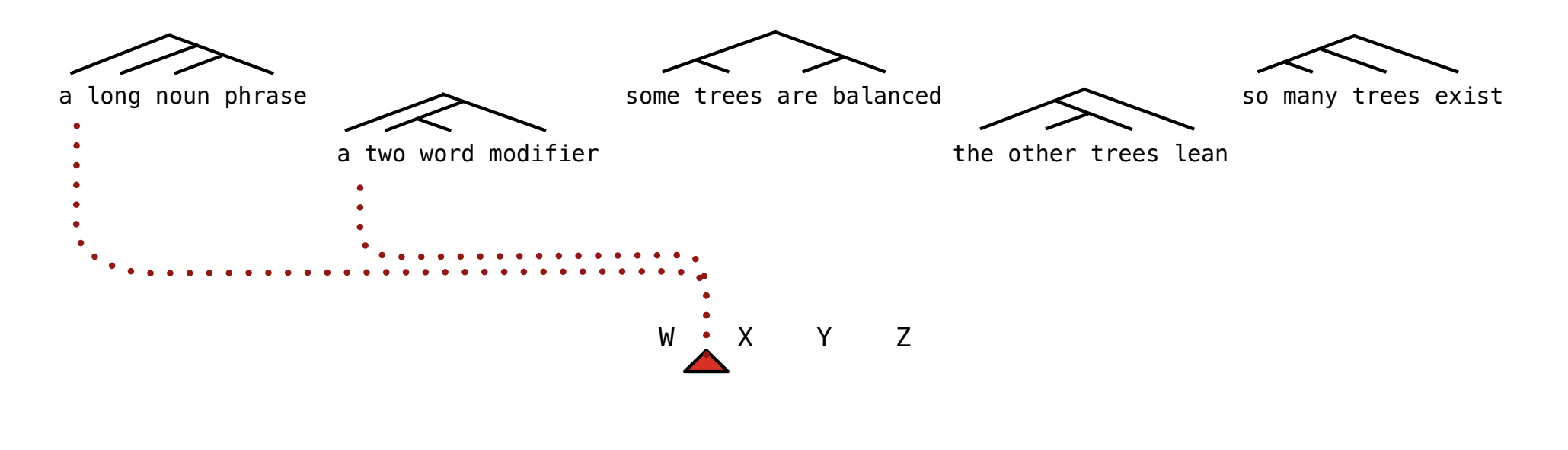

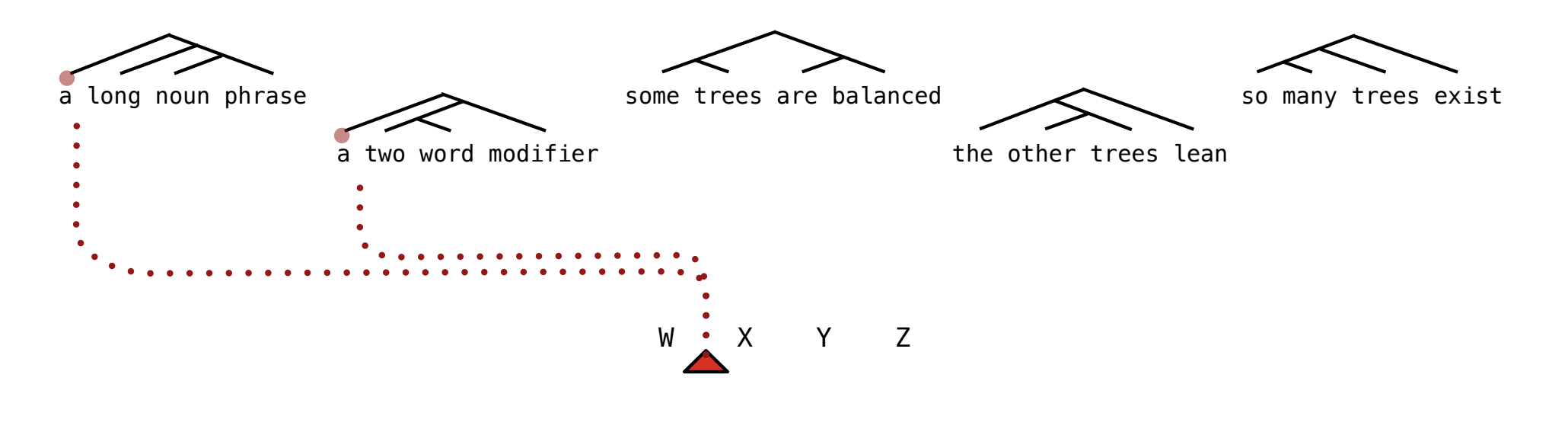

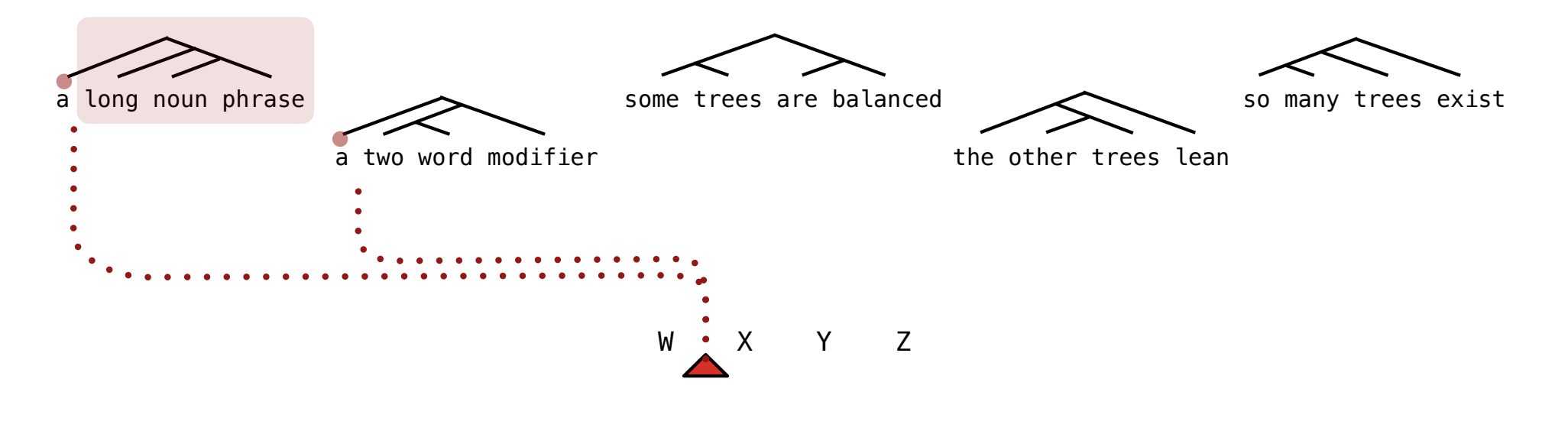

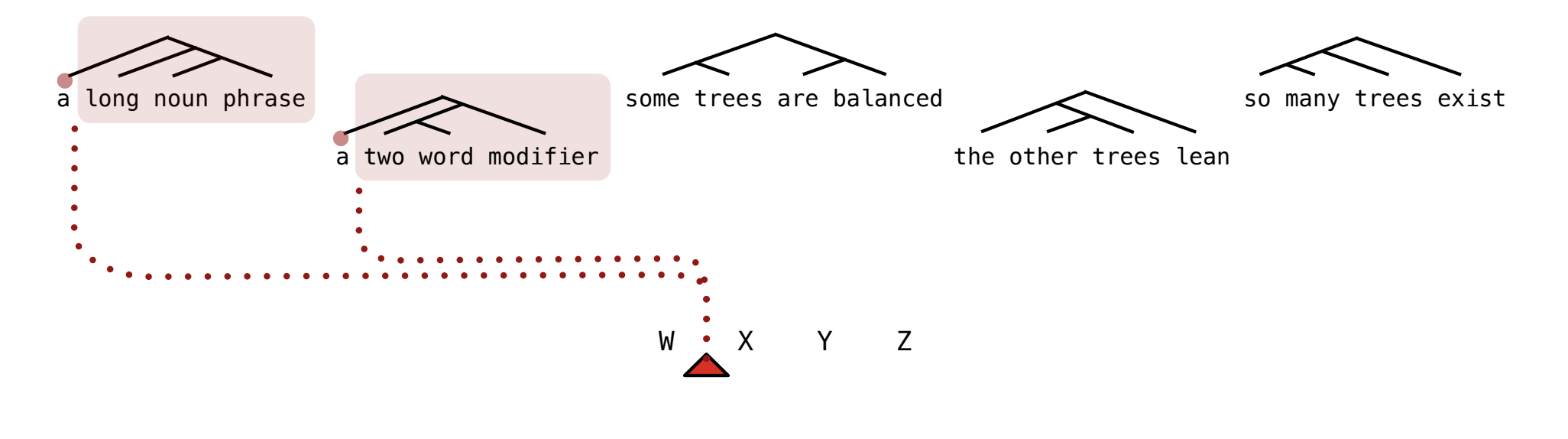

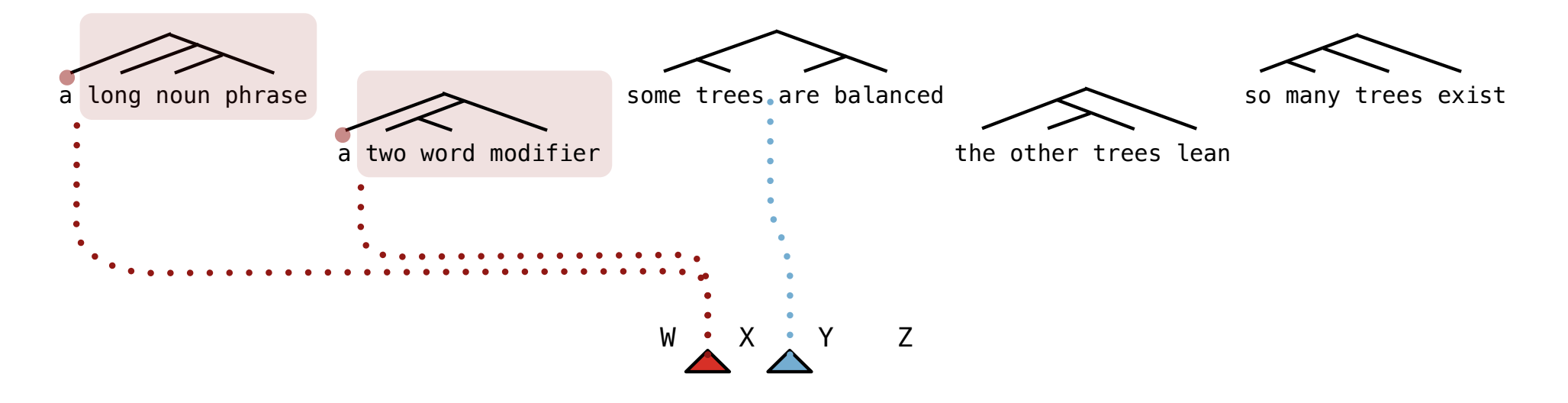

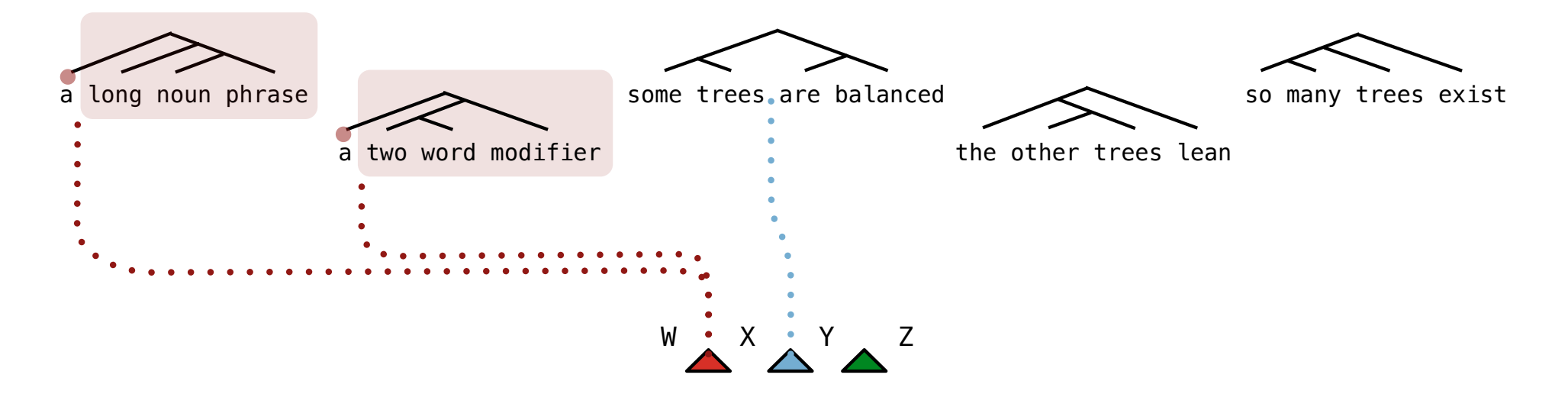

The structure of a sentence can be described by a tree. Each sub-tree is a *constituent*.

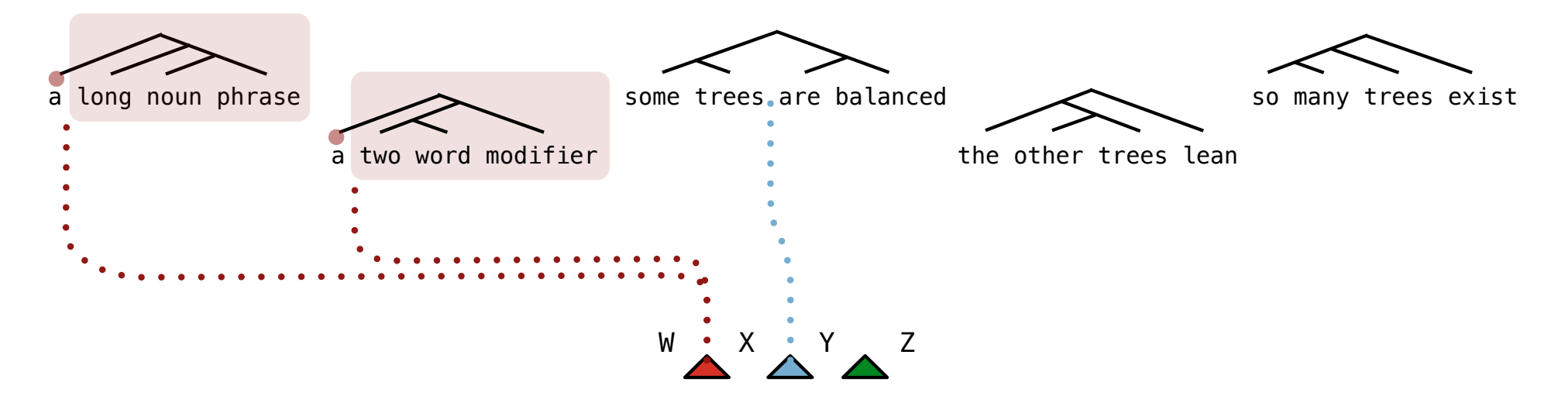

The number of trees over n leaves with k leaves in the left and n-k in the right is:

The structure of a sentence can be described by a tree. Each sub-tree is a *constituent*.

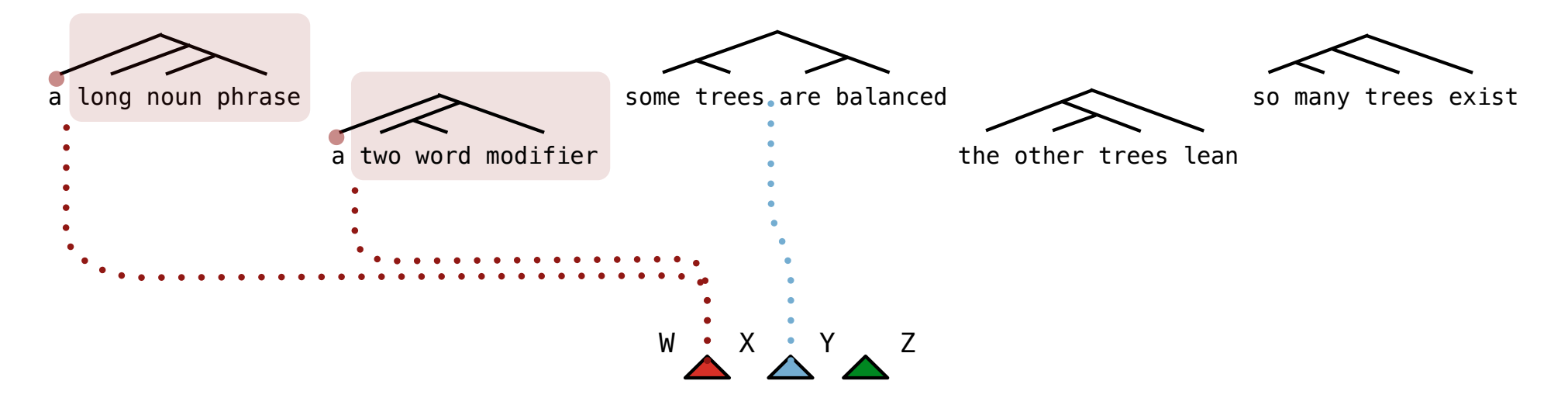

The number of trees over n leaves with k leaves in the left and n-k in the right is: (The number of trees with **k** leaves) \* (The number of trees with **n-k** leaves)

The structure of a sentence can be described by a tree. Each sub-tree is a *constituent*.

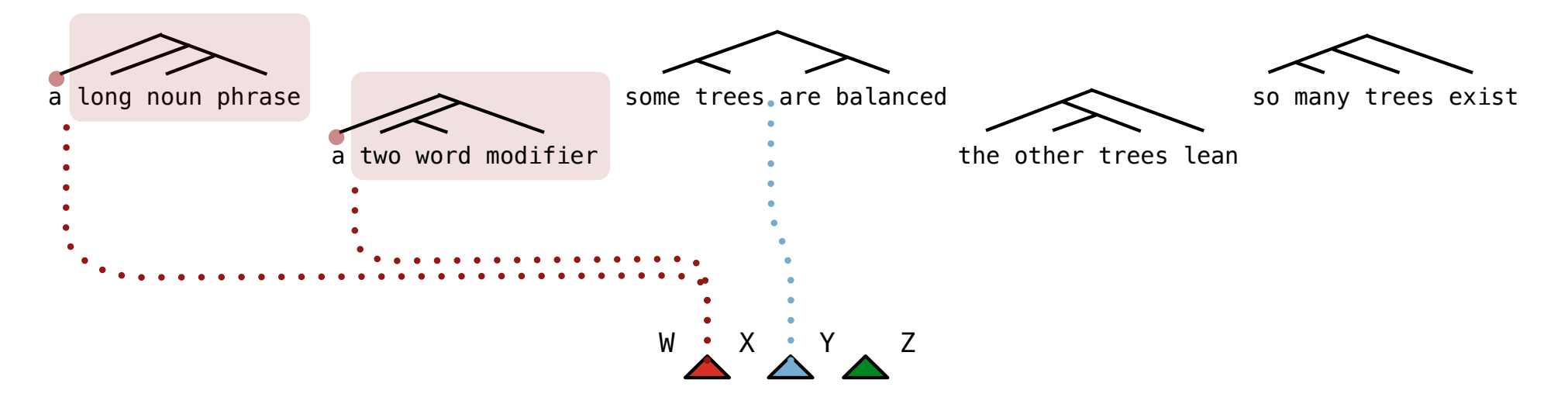

The number of trees over n leaves with k leaves in the left and n-k in the right is: (The number of trees with **k** leaves) \* (The number of trees with **n-k** leaves)

(Demo)

Lambda expressions evaluate to anonymous procedures.

 $-11$ 

Lambda expressions evaluate to anonymous procedures.

```
 (lambda (<formal-parameters>) <body>)
```
Lambda expressions evaluate to anonymous procedures.

(lambda (<formal-parameters>) <br/>body>) <

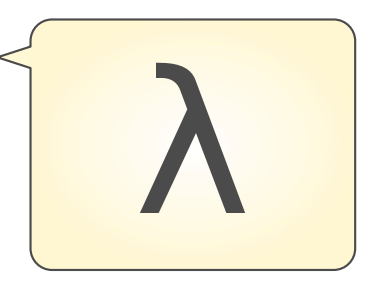

Lambda expressions evaluate to anonymous procedures.

(lambda (<formal-parameters>) <br/>body>) <

Two equivalent expressions:

 $(define (plus4 x) (+ x 4))$ 

(define plus4 (lambda (x) (+ x 4)))

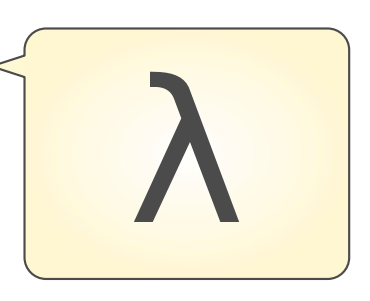
### Lambda Expressions

Lambda expressions evaluate to anonymous procedures.

(lambda (<formal-parameters>) <br/>body>) <

Two equivalent expressions:

 $(define (plus4 x) (+ x 4))$ 

(define plus4 (lambda (x) (+ x 4)))

An operator can be a call expression too:

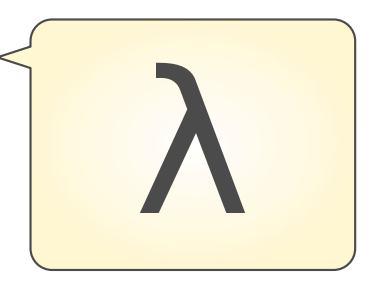

### Lambda Expressions

Lambda expressions evaluate to anonymous procedures.

(lambda (<formal-parameters>) <br/>body>) <

Two equivalent expressions:

 $(define (plus4 x) (+ x 4))$ 

(define plus4 (lambda (x) (+ x 4)))

An operator can be a call expression too:

 $((lambda (x y z) (+ x y (square z))) 1 2 3)$ 

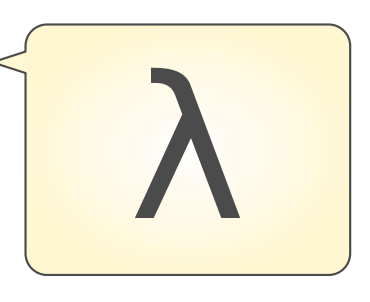

### Lambda Expressions

#### Lambda expressions evaluate to anonymous procedures.

(lambda (<formal-parameters>) <br/>body>)

Two equivalent expressions:

 $(detine (plus4 x) (+ x 4))$ 

 $(detine plus 4 (lambda (x) (+ x 4)))$ 

An operator can be a call expression too:

 $(|$ (lambda (x y z) (+ x y (square z))) 1 2 3) Evaluates to the *add-x-&-y-&-z2* procedure

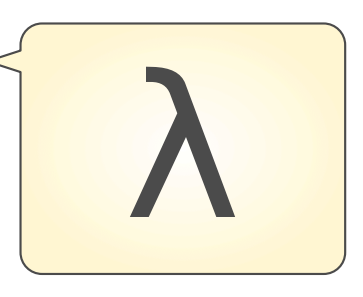

In the late 1950s, computer scientists used confusing names.

In the late 1950s, computer scientists used confusing names.

• **cons**: Two-argument procedure that **creates a pair**

In the late 1950s, computer scientists used confusing names.

- **cons**: Two-argument procedure that **creates a pair**
- **• car**: Procedure that returns the **first element** of a pair

In the late 1950s, computer scientists used confusing names.

- **cons**: Two-argument procedure that **creates a pair**
- **• car**: Procedure that returns the **first element** of a pair
- **• cdr**: Procedure that returns the **second element** of a pair

In the late 1950s, computer scientists used confusing names.

- **cons**: Two-argument procedure that **creates a pair**
- **• car**: Procedure that returns the **first element** of a pair
- **• cdr**: Procedure that returns the **second element** of a pair
- **• nil**: The empty list

In the late 1950s, computer scientists used confusing names.

- **cons**: Two-argument procedure that **creates a pair**
- **• car**: Procedure that returns the **first element** of a pair
- **• cdr**: Procedure that returns the **second element** of a pair
- **• nil**: The empty list

In the late 1950s, computer scientists used confusing names.

- **cons**: Two-argument procedure that **creates a pair**
- **• car**: Procedure that returns the **first element** of a pair
- **• cdr**: Procedure that returns the **second element** of a pair
- **• nil**: The empty list

They also used a non-obvious notation for recursive lists.

• A (recursive) list in Scheme is a pair in which the second element is nil or a Scheme list.

In the late 1950s, computer scientists used confusing names.

- **cons**: Two-argument procedure that **creates a pair**
- **• car**: Procedure that returns the **first element** of a pair
- **• cdr**: Procedure that returns the **second element** of a pair
- **• nil**: The empty list

- A (recursive) list in Scheme is a pair in which the second element is nil or a Scheme list.
- Scheme lists are written as space-separated combinations.

In the late 1950s, computer scientists used confusing names.

- **cons**: Two-argument procedure that **creates a pair**
- **• car**: Procedure that returns the **first element** of a pair
- **• cdr**: Procedure that returns the **second element** of a pair
- **• nil**: The empty list

- A (recursive) list in Scheme is a pair in which the second element is nil or a Scheme list.
- Scheme lists are written as space-separated combinations.
- A dotted list has any value for the second element of the last pair; maybe not a list!

In the late 1950s, computer scientists used confusing names.

- **cons**: Two-argument procedure that **creates a pair**
- **• car**: Procedure that returns the **first element** of a pair
- **• cdr**: Procedure that returns the **second element** of a pair
- **• nil**: The empty list

- A (recursive) list in Scheme is a pair in which the second element is nil or a Scheme list.
- Scheme lists are written as space-separated combinations.
- A dotted list has any value for the second element of the last pair; maybe not a list!
	- $>$  (define x (cons 1 2))

In the late 1950s, computer scientists used confusing names.

- **cons**: Two-argument procedure that **creates a pair**
- **• car**: Procedure that returns the **first element** of a pair
- **• cdr**: Procedure that returns the **second element** of a pair
- **• nil**: The empty list

- A (recursive) list in Scheme is a pair in which the second element is nil or a Scheme list.
- Scheme lists are written as space-separated combinations.
- A dotted list has any value for the second element of the last pair; maybe not a list!

```
> (define x (cons 1 2))
> x
```
In the late 1950s, computer scientists used confusing names.

- **cons**: Two-argument procedure that **creates a pair**
- **• car**: Procedure that returns the **first element** of a pair
- **• cdr**: Procedure that returns the **second element** of a pair
- **• nil**: The empty list

- A (recursive) list in Scheme is a pair in which the second element is nil or a Scheme list.
- Scheme lists are written as space-separated combinations.
- A dotted list has any value for the second element of the last pair; maybe not a list!

```
> (define x (cons 1 2))
> x(1, 2)
```
In the late 1950s, computer scientists used confusing names.

- **cons**: Two-argument procedure that **creates a pair**
- **• car**: Procedure that returns the **first element** of a pair
- **• cdr**: Procedure that returns the **second element** of a pair
- **• nil**: The empty list

They also used a non-obvious notation for recursive lists.

• A (recursive) list in Scheme is a pair in which the second element is nil or a Scheme list.

- Scheme lists are written as space-separated combinations.
- A dotted list has any value for the second element of the last pair; maybe not a list!

```
> (define x (cons 1 2))
> x(1, 2)> (car x)
```
In the late 1950s, computer scientists used confusing names.

- **cons**: Two-argument procedure that **creates a pair**
- **• car**: Procedure that returns the **first element** of a pair
- **• cdr**: Procedure that returns the **second element** of a pair
- **• nil**: The empty list

They also used a non-obvious notation for recursive lists.

• A (recursive) list in Scheme is a pair in which the second element is nil or a Scheme list.

- Scheme lists are written as space-separated combinations.
- A dotted list has any value for the second element of the last pair; maybe not a list!

```
> (define x (cons 1 2))
> x(1, 2)> (car x)
 1
```
In the late 1950s, computer scientists used confusing names.

- **cons**: Two-argument procedure that **creates a pair**
- **• car**: Procedure that returns the **first element** of a pair
- **• cdr**: Procedure that returns the **second element** of a pair
- **• nil**: The empty list

They also used a non-obvious notation for recursive lists.

- A (recursive) list in Scheme is a pair in which the second element is nil or a Scheme list.
- Scheme lists are written as space-separated combinations.
- A dotted list has any value for the second element of the last pair; maybe not a list!

```
> (define x (cons 1 2))
 > x(1, 2)> (car x)
 1
 > (cdr x)
```
In the late 1950s, computer scientists used confusing names.

- **cons**: Two-argument procedure that **creates a pair**
- **• car**: Procedure that returns the **first element** of a pair
- **• cdr**: Procedure that returns the **second element** of a pair
- **• nil**: The empty list

- A (recursive) list in Scheme is a pair in which the second element is nil or a Scheme list.
- Scheme lists are written as space-separated combinations.
- A dotted list has any value for the second element of the last pair; maybe not a list!

```
> (define x (cons 1 2))
> x(1, 2)> (car x)
 1
> (cdr x)
\mathcal{P}
```
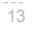

In the late 1950s, computer scientists used confusing names.

- **cons**: Two-argument procedure that **creates a pair**
- **• car**: Procedure that returns the **first element** of a pair
- **• cdr**: Procedure that returns the **second element** of a pair
- **• nil**: The empty list

They also used a non-obvious notation for recursive lists.

- A (recursive) list in Scheme is a pair in which the second element is nil or a Scheme list.
- Scheme lists are written as space-separated combinations.
- A dotted list has any value for the second element of the last pair; maybe not a list!

```
> (define x (cons 1 2))
 > x(1, 2)> (car x)
  1
 > (cdr x)
 2
 > (cons 1 (cons 2 (cons 3 (cons 4 nil))))
```
In the late 1950s, computer scientists used confusing names.

- **cons**: Two-argument procedure that **creates a pair**
- **• car**: Procedure that returns the **first element** of a pair
- **• cdr**: Procedure that returns the **second element** of a pair
- **• nil**: The empty list

They also used a non-obvious notation for recursive lists.

- A (recursive) list in Scheme is a pair in which the second element is nil or a Scheme list.
- Scheme lists are written as space-separated combinations.
- A dotted list has any value for the second element of the last pair; maybe not a list!

```
> (define x (cons 1 2))
 > x(1, 2)> (car x)
  1
 > (cdr x)
 2
 > (cons 1 (cons 2 (cons 3 (cons 4 nil))))
 (1 2 3 4)
```
 $-13$ 

In the late 1950s, computer scientists used confusing names.

- **cons**: Two-argument procedure that **creates a pair**
- **• car**: Procedure that returns the **first element** of a pair
- **• cdr**: Procedure that returns the **second element** of a pair
- **• nil**: The empty list

- A (recursive) list in Scheme is a pair in which the second element is nil or a Scheme list.
- Scheme lists are written as space-separated combinations.
- A dotted list has any value for the second element of the last pair; maybe not a list!

```
> (define x (cons 1 2))
 > x(1, 2) <
 > (car x)
 1
 > (cdr x)
 2
 > (cons 1 (cons 2 (cons 3 (cons 4 nil))))
 (1 \t2 \t3 \t4)Not a well-formed list!
```
In the late 1950s, computer scientists used confusing names.

- **cons**: Two-argument procedure that **creates a pair**
- **• car**: Procedure that returns the **first element** of a pair
- **• cdr**: Procedure that returns the **second element** of a pair
- **• nil**: The empty list

They also used a non-obvious notation for recursive lists.

• A (recursive) list in Scheme is a pair in which the second element is nil or a Scheme list.

 $-13$ 

- Scheme lists are written as space-separated combinations.
- A dotted list has any value for the second element of the last pair; maybe not a list!

 $>$  (define x (cons 1 2))  $> x$  $(1, 2)$  <  $>$  (car  $x$ ) 1  $>$  (cdr  $x$ ) 2  $>$  (cons 1 (cons 2 (cons 3 (cons 4 nil)))) (1 2 3 4) Not a well-formed list! (Demo)

Symbols normally refer to values; how do we refer to symbols?

Symbols normally refer to values; how do we refer to symbols?

> (define a 1)

Symbols normally refer to values; how do we refer to symbols?

 > (define a 1) > (define b 2)

Symbols normally refer to values; how do we refer to symbols?

 > (define a 1)  $>$  (define b 2) > (list a b)

Symbols normally refer to values; how do we refer to symbols?

```
 > (define a 1)
 > (define b 2)
 > (list a b)
(1 2)
```
Symbols normally refer to values; how do we refer to symbols?

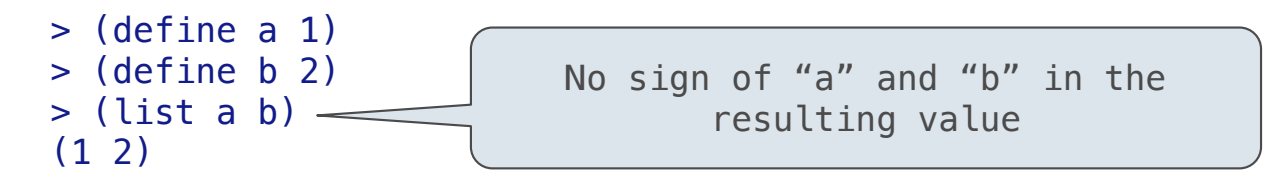

Symbols normally refer to values; how do we refer to symbols?

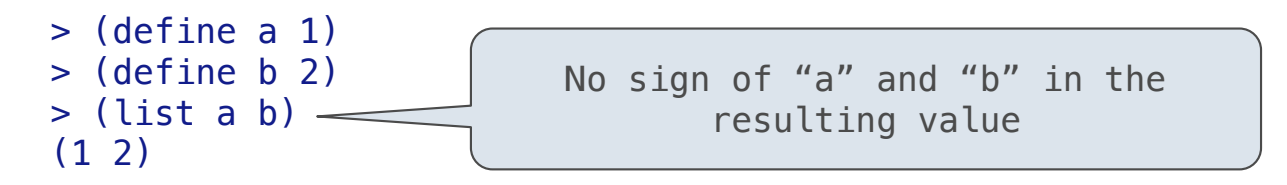

Quotation is used to refer to symbols directly in Lisp.

Symbols normally refer to values; how do we refer to symbols?

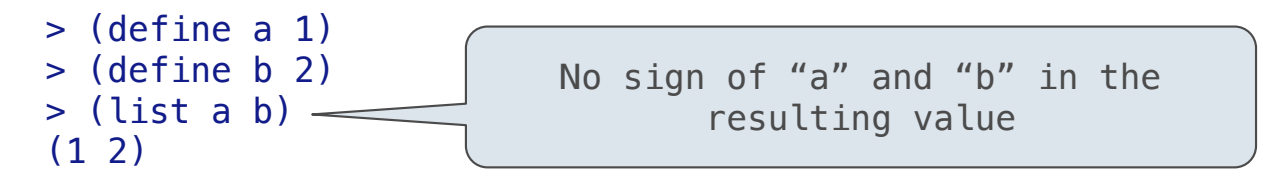

Quotation is used to refer to symbols directly in Lisp.

 $>$  (list 'a 'b)

```
Symbols normally refer to values; how do we refer to symbols?
          > (define a 1)
         > (define b 2)
         > (list a b) -(1 2)No sign of "a" and "b" in the 
                                         resulting value
```
Quotation is used to refer to symbols directly in Lisp.

```
 > (list 'a 'b)
 (a b)
```
```
Symbols normally refer to values; how do we refer to symbols?
          > (define a 1)
         > (define b 2)
         > (list a b) -(1 2)No sign of "a" and "b" in the 
                                         resulting value
```
Quotation is used to refer to symbols directly in Lisp.

```
 > (list 'a 'b)
 (a b)
 > (list 'a b)
```

```
Symbols normally refer to values; how do we refer to symbols?
```

```
 > (define a 1)
> (define b 2)
> (list a b) -(1 2)No sign of "a" and "b" in the 
                                resulting value
```
Quotation is used to refer to symbols directly in Lisp.

```
 > (list 'a 'b)
 (a b)
 > (list 'a b)
 (a 2)
```
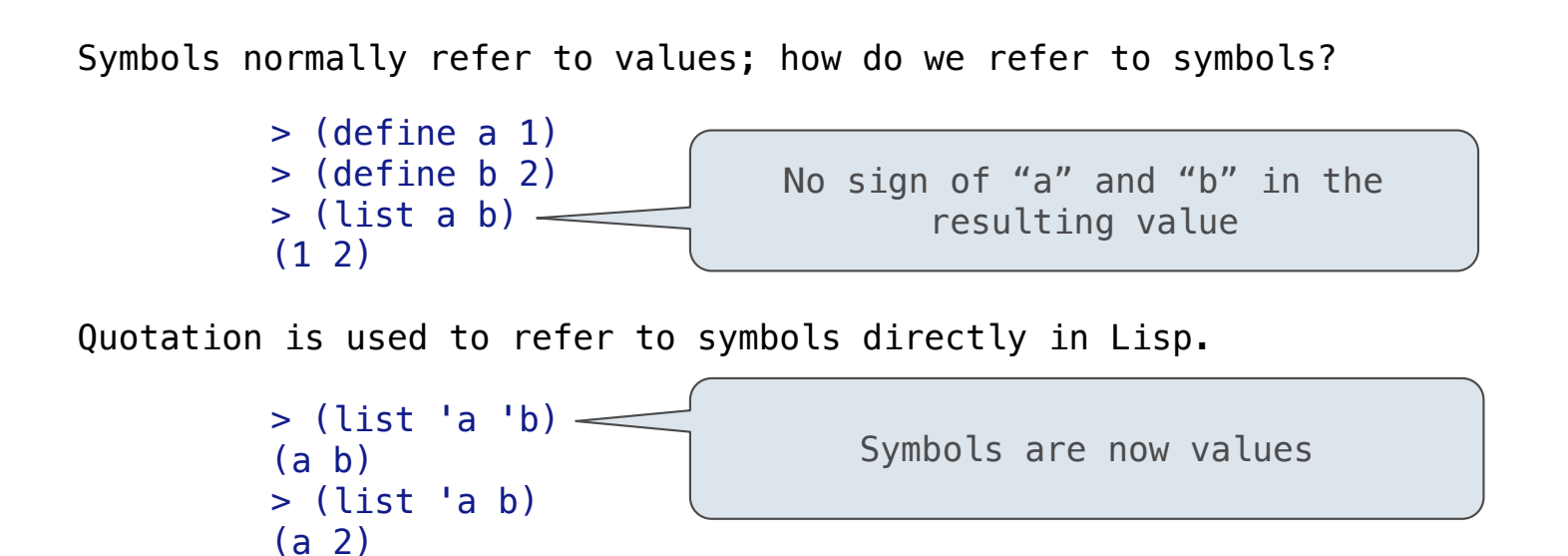

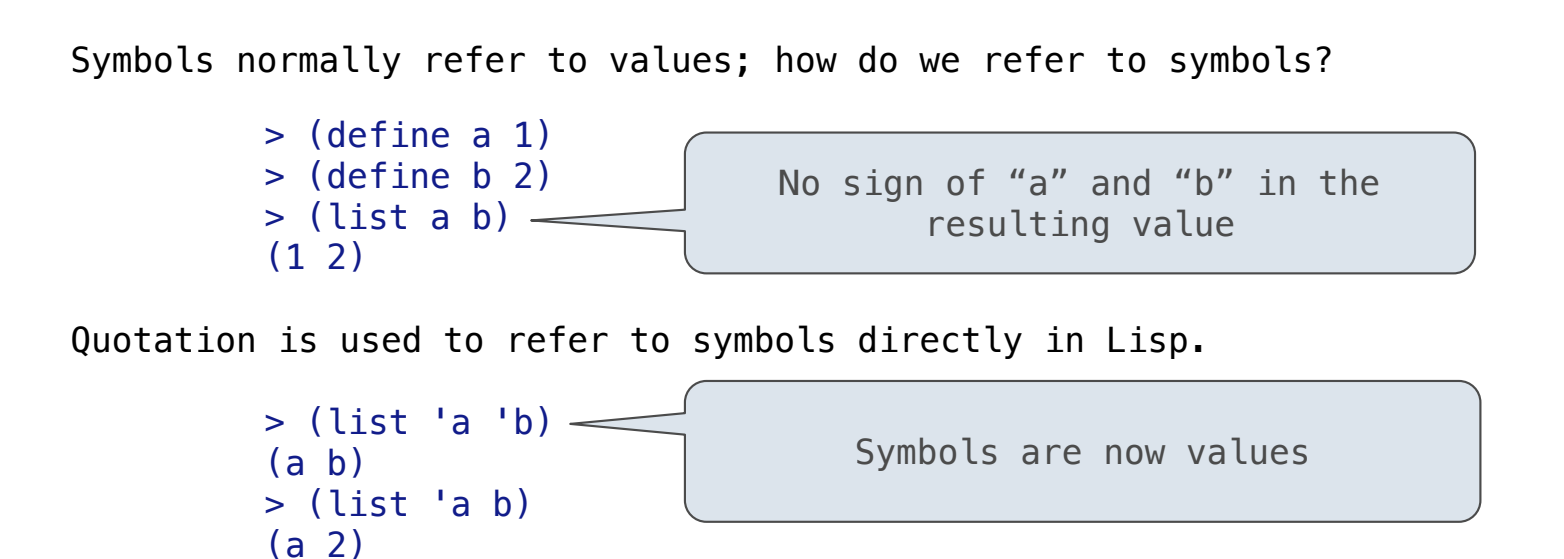

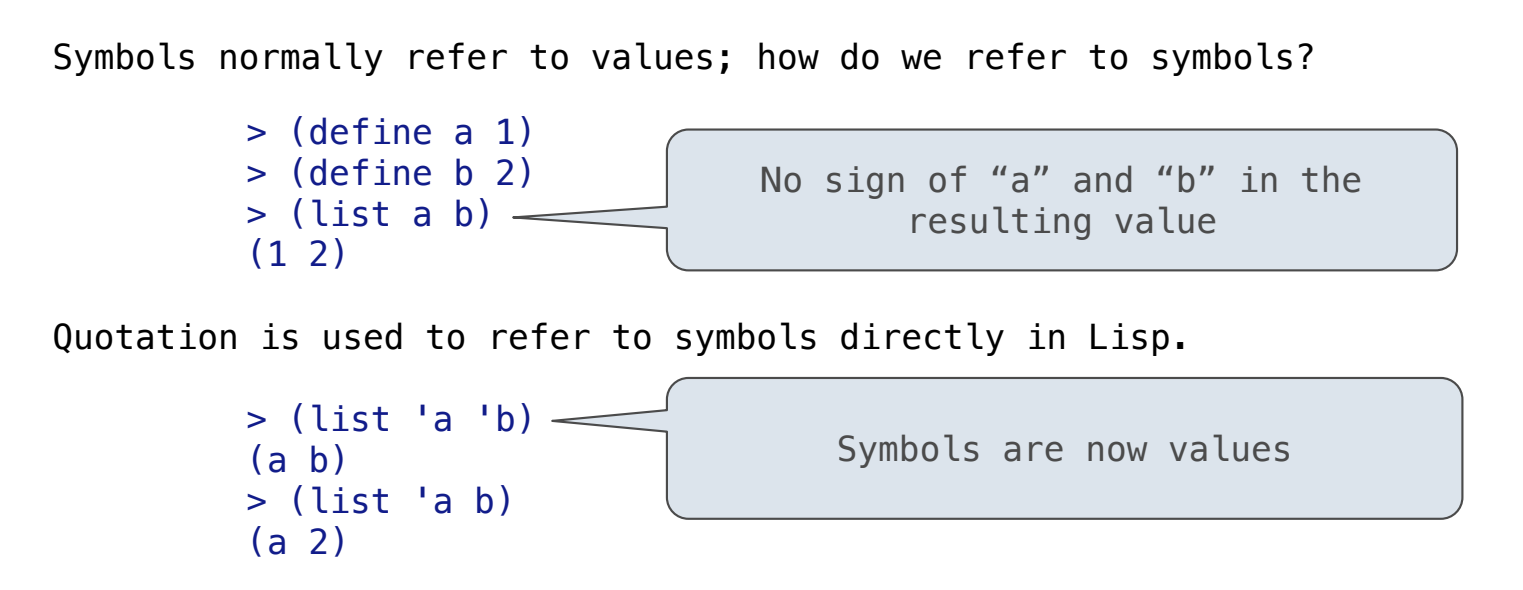

```
> (car '(a b c))
```
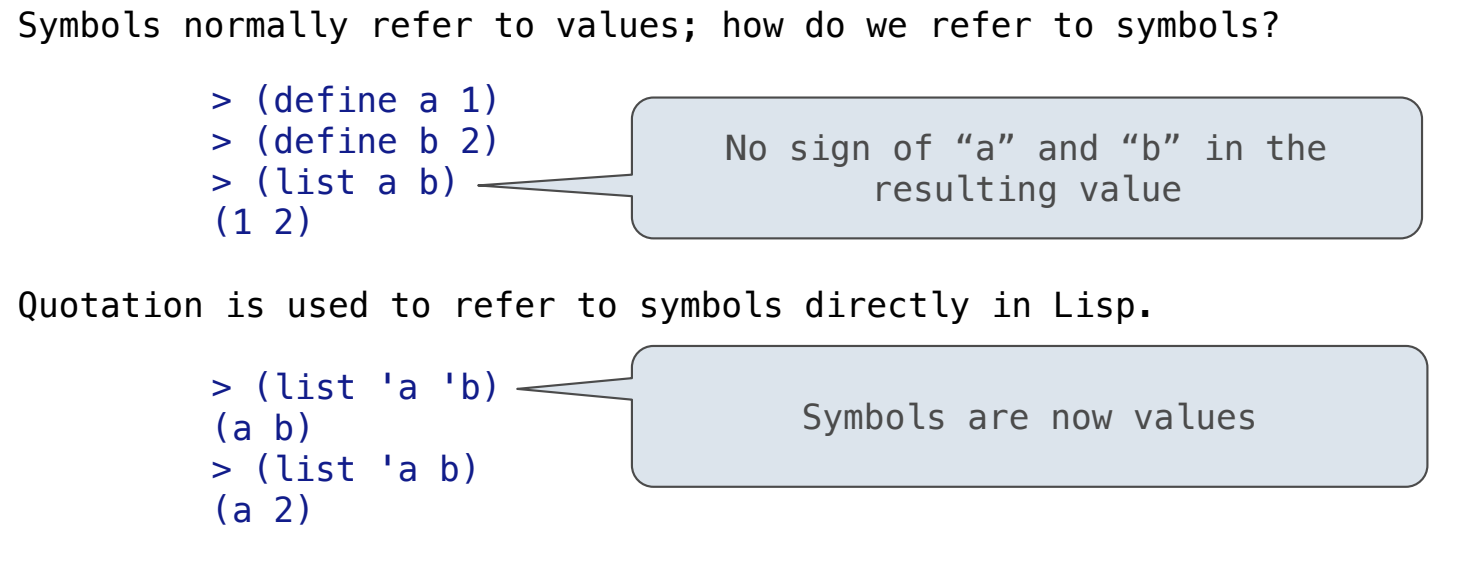

```
> (car '(a b c))
 a
```
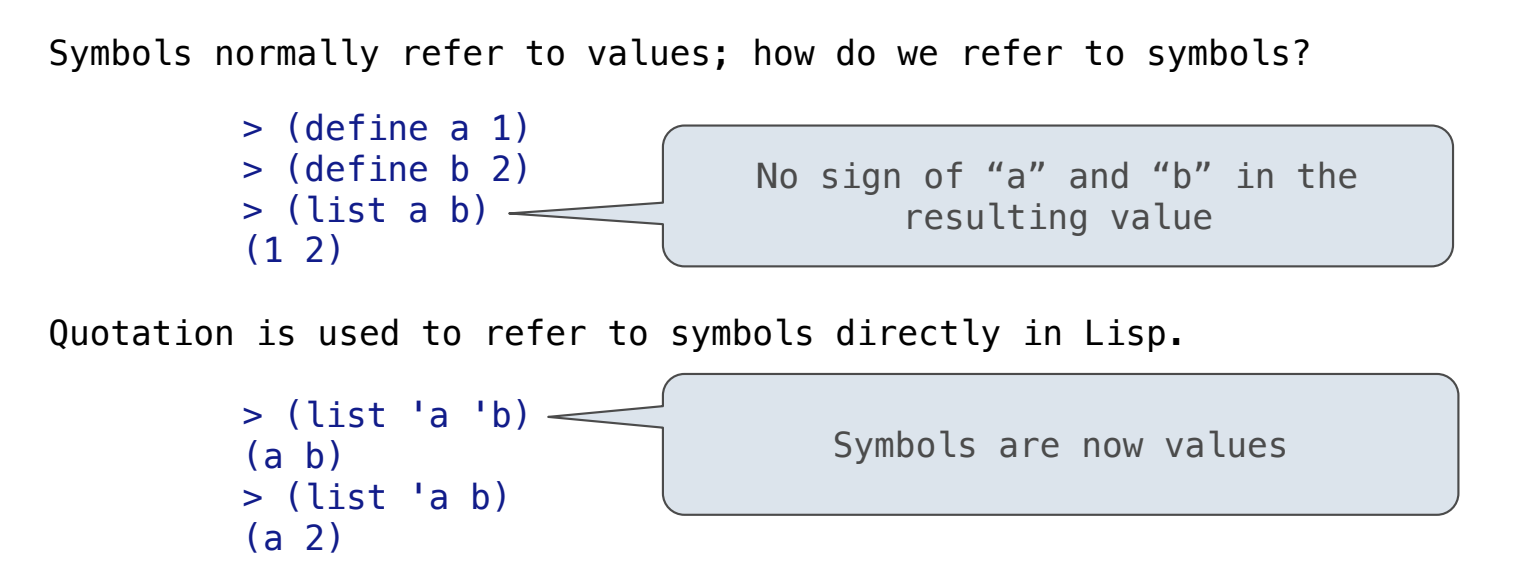

```
> (car '(a b c))
 a
 > (cdr '(a b c))
```
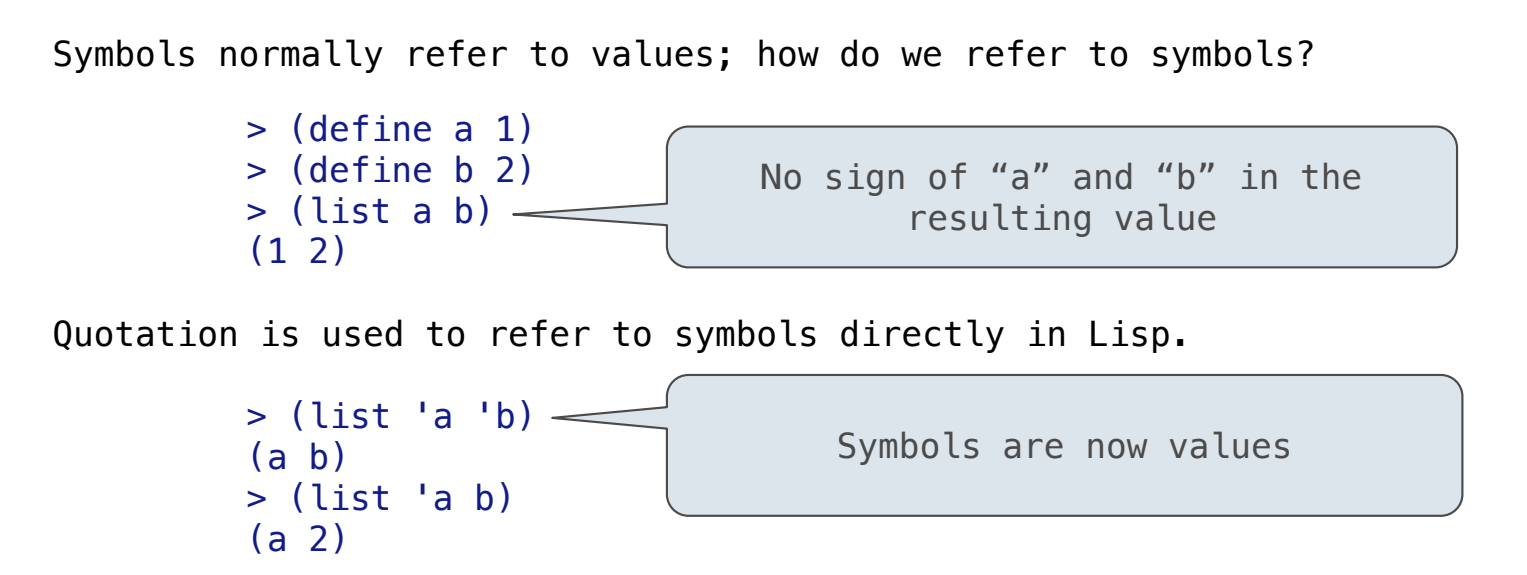

```
> (car '(a b c))
 a
> (cdr '(a b c))
 (b c)
```
Dots can be used in a quoted list to specify the second element of the final pair.

Dots can be used in a quoted list to specify the second element of the final pair.

> (cdr (cdr '(1 2 . 3)))

Dots can be used in a quoted list to specify the second element of the final pair.

 $\begin{array}{c} \n \stackrel{\cdot}{\cdot} \quad \stackrel{\cdot}{\cdot} \quad \stack$ 

```
 > (cdr (cdr '(1 2 . 3)))
 3
```
Dots can be used in a quoted list to specify the second element of the final pair.

```
 > (cdr (cdr '(1 2 . 3)))
 3
```
However, dots appear in the output only of ill-formed lists.

Dots can be used in a quoted list to specify the second element of the final pair.

```
 > (cdr (cdr '(1 2 . 3)))
 3
```
However, dots appear in the output only of ill-formed lists.

 $>$  '(1 2 . 3)

 $-16$ 

Dots can be used in a quoted list to specify the second element of the final pair.

 $-16$ 

```
 > (cdr (cdr '(1 2 . 3)))
 3
```
However, dots appear in the output only of ill-formed lists.

 $>$  '(1 2 . 3) 1 .  $\boxed{1}$  .  $\rightarrow$  2 3

Dots can be used in a quoted list to specify the second element of the final pair.

 $-16$ 

```
 > (cdr (cdr '(1 2 . 3)))
 3
```
However, dots appear in the output only of ill-formed lists.

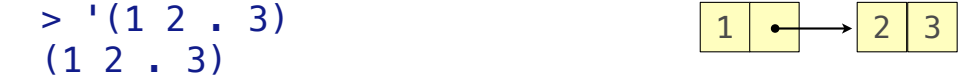

Dots can be used in a quoted list to specify the second element of the final pair.

16

```
 > (cdr (cdr '(1 2 . 3)))
 3
```
However, dots appear in the output only of ill-formed lists.

 $>$  '(1 2 . 3)  $(1\ 2\ 1\ 3)$  $>$  '(1 2 . (3 4))  $3<sup>1</sup>$ 

Dots can be used in a quoted list to specify the second element of the final pair.

 $-16$ 

```
 > (cdr (cdr '(1 2 . 3)))
 3
```
However, dots appear in the output only of ill-formed lists.

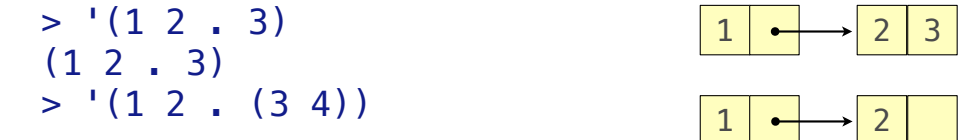

Dots can be used in a quoted list to specify the second element of the final pair.

```
 > (cdr (cdr '(1 2 . 3)))
 3
```
However, dots appear in the output only of ill-formed lists.

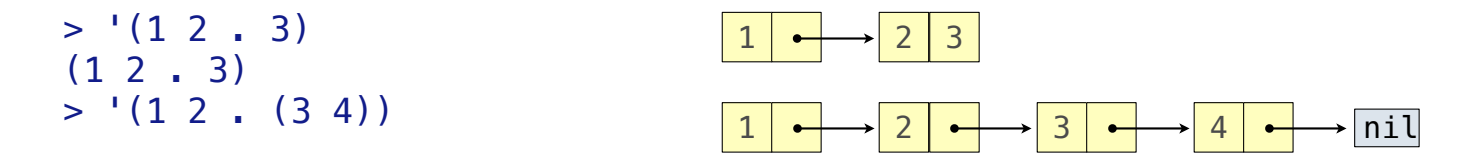

Dots can be used in a quoted list to specify the second element of the final pair.

```
 > (cdr (cdr '(1 2 . 3)))
 3
```
However, dots appear in the output only of ill-formed lists.

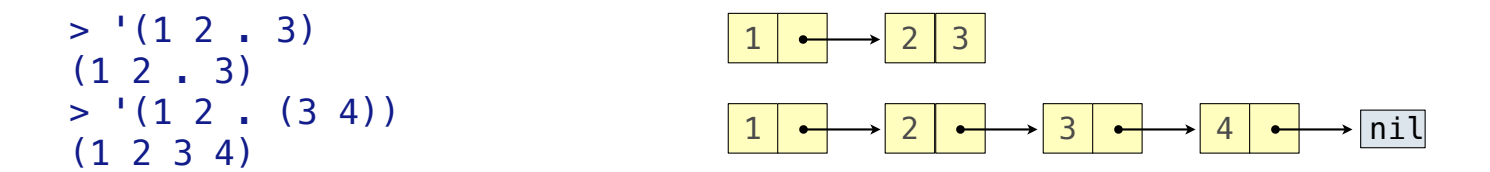

Dots can be used in a quoted list to specify the second element of the final pair.

```
 > (cdr (cdr '(1 2 . 3)))
 3
```
However, dots appear in the output only of ill-formed lists.

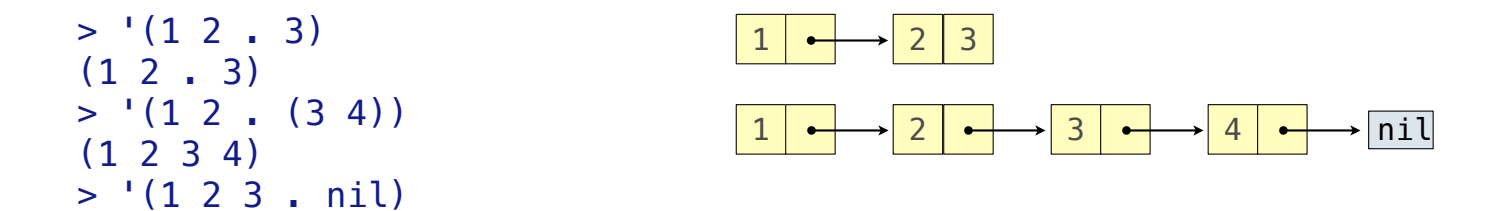

Dots can be used in a quoted list to specify the second element of the final pair.

```
 > (cdr (cdr '(1 2 . 3)))
 3
```
However, dots appear in the output only of ill-formed lists.

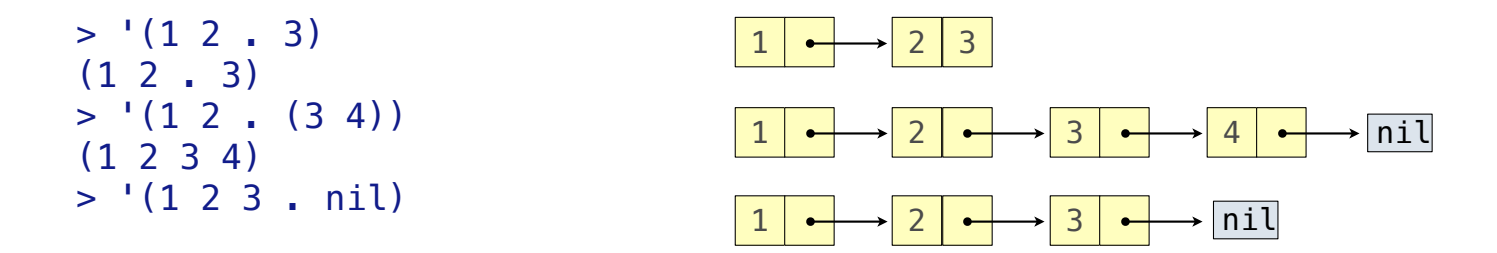

Dots can be used in a quoted list to specify the second element of the final pair.

```
 > (cdr (cdr '(1 2 . 3)))
 3
```
However, dots appear in the output only of ill-formed lists.

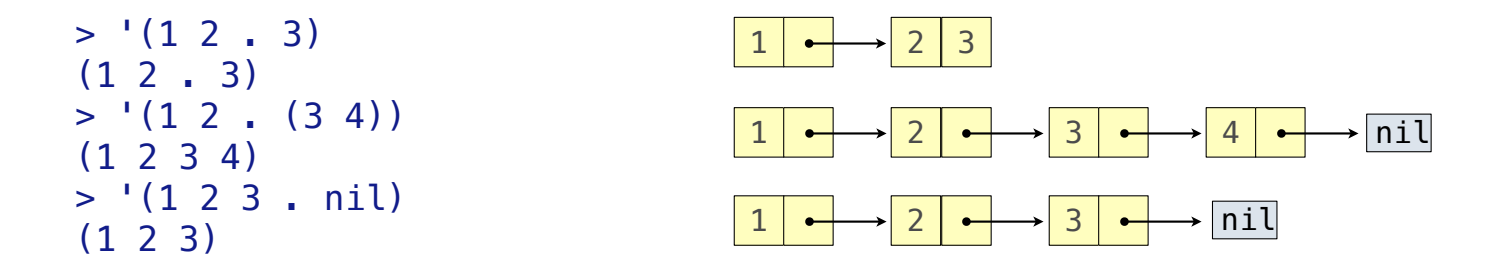

Dots can be used in a quoted list to specify the second element of the final pair.

```
 > (cdr (cdr '(1 2 . 3)))
 3
```
However, dots appear in the output only of ill-formed lists.

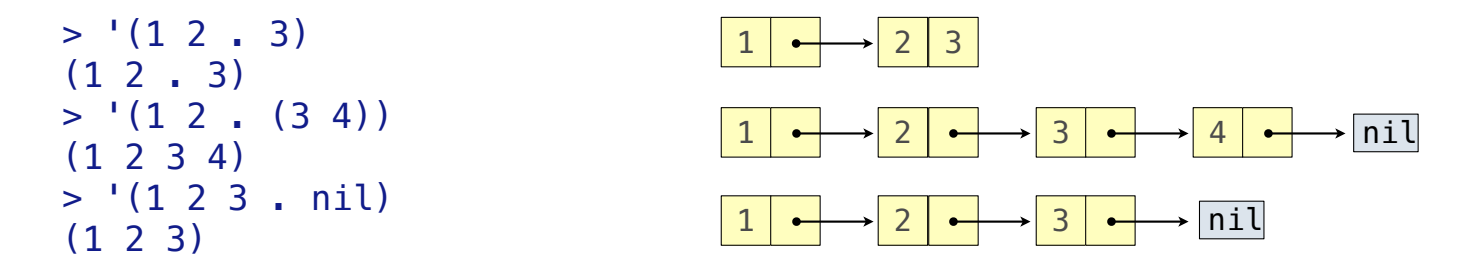

16

What is the printed result of evaluating this expression?

Dots can be used in a quoted list to specify the second element of the final pair.

```
 > (cdr (cdr '(1 2 . 3)))
 3
```
However, dots appear in the output only of ill-formed lists.

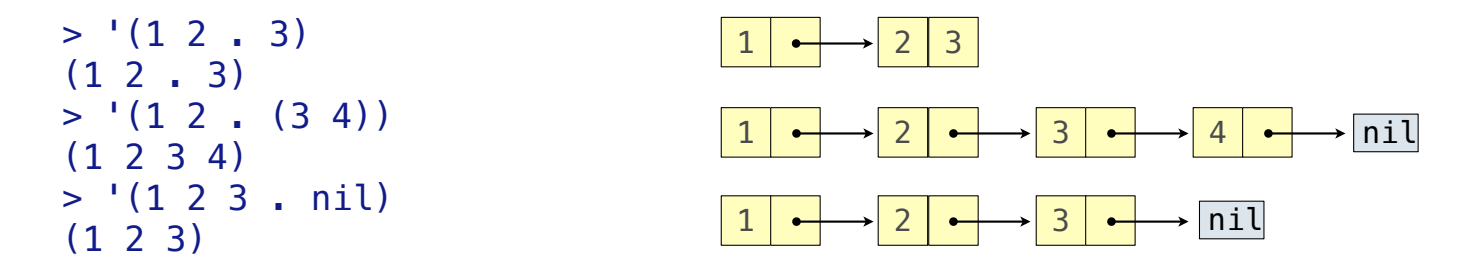

What is the printed result of evaluating this expression?

```
> (cdr '(1 2) . (3 4 . (5))))
```
Dots can be used in a quoted list to specify the second element of the final pair.

```
 > (cdr (cdr '(1 2 . 3)))
 3
```
However, dots appear in the output only of ill-formed lists.

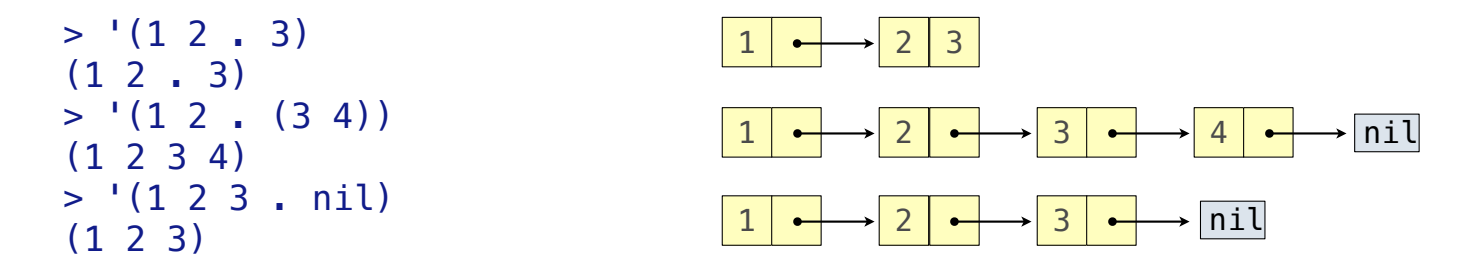

What is the printed result of evaluating this expression?

 $> (cdr '((1 2) . (3 4 . (5))))$ (3 4 5)

Sierpinski's Triangle

(Demo)